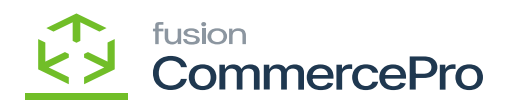

## **Free Text Carrier and Service as Combined Values**

- You need to select the **[Free Text Carrier and Service as Combined Values].**
- Click on **[Save].**
- You need to create a sales order by selecting the Customer.
- Click on **[+]** icon.
- Select the **[Inventory ID].**
- Enter the **[Quantity].**

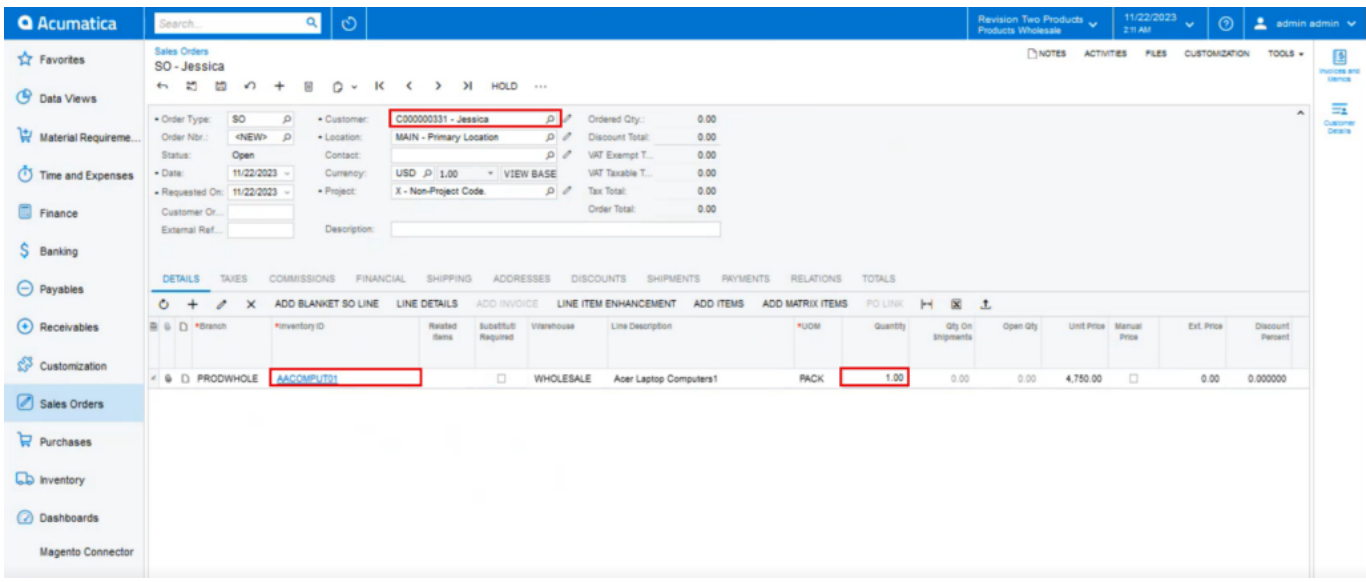

## Sales Order

- You need to enable the check for **[Mark for PO].**
- Select the **[Dropship]** from the options menu in PO Source.

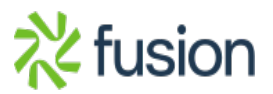

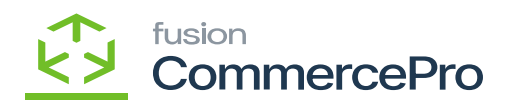

| <b>Q</b> Acumatica       | $\mathfrak{S}$<br>$\overline{a}$<br>Search.                                                                                                    | Revision Two Products<br><b>Products Wholesale</b> |                       | 11/22/2023<br>$\overline{\phantom{a}}$<br>212 AM | $\odot$                            | admin admin v                            |
|--------------------------|----------------------------------------------------------------------------------------------------|----------------------------------------------------|-----------------------|--------------------------------------------------|------------------------------------|------------------------------------------|
| <b>Tr</b> Favorites      | Sales Orders<br>SO - Jessica                                                                                                    |                                                    | NOTES ACTIVITIES FLES |                                                  | TOOLS<br><b>CUSTOM/ZATION</b>      | 国<br><b>Invoices and</b><br><b>Memos</b> |
| <b>C</b> Data Views      | <b>CREATE SHIPMENT</b><br>6 25<br>圖<br>QUICK PROCESS<br>HOLD<br>>1<br>$\sqrt{2}$<br>a<br>К<br>$\rightarrow$<br>$\epsilon$                                                                                                    |                                                    |                       |                                                  |                                    | $\equiv$                                 |
| Material Requireme.      | · Order Type:<br>SO<br>C000000331 - Jessica<br>$\Omega$<br>Ordered Qty.:<br>1.00<br>$\Omega$<br>· Customer:<br>Order Nbr.:<br><new><br/><math>\mathcal{P}</math><br/><math>\rho</math><br/>0.00<br/>MAIN - Primary Location<br/>Discount Total:<br/>· Location:</new>                                                                                                    |                                                    |                       |                                                  | $\hat{\phantom{a}}$                | Customer<br>Details                      |
| (1) Time and Expenses    | $\rho$<br>0.00<br>Status:<br>Open<br>VAT Exempt T<br><b>Contact:</b><br>$\bullet$ Date:<br>11/22/2023<br>0.00<br>VAT Taxable T<br>Currency:<br>$USD$ $\rho$ 1.00<br>* VIEW BASE<br>$\rho$<br><b>Tax Total:</b><br>0.00<br>X - Non-Project Code.<br>- Requested On: 11/22/2023<br>· Project:                                                                                      |                                                    |                       |                                                  |                                    |                                          |
| Finance                  | Order Total:<br>4,450.00<br>Customer Or.<br>Description:<br>External Ref                                                                                                    |                                                    |                       |                                                  |                                    |                                          |
| S Banking                |                                                                                                    |                                                    |                       |                                                  |                                    |                                          |
| $\Theta$ Payables        | <b>DETAILS</b><br><b>COMMISSIONS</b><br>ADDRESSES<br><b>DISCOUNTS</b><br><b>TOTALS</b><br><b>TAXES</b><br><b>FINANCIAL</b><br><b>SHIPPING</b><br><b>SHIPMENTS</b><br><b>PAYMENTS</b><br><b>RELATIONS</b><br>$\circ$<br>$^{+}$<br>ADD BLANKET SO LINE<br>LINE DETAILS<br>ADD INVOICE<br>LINE ITEM ENHANCEMENT<br><b>ADD ITEMS</b><br>ADD MATRIX ITEMS<br>PO LINK<br>H<br>$\times$ | X 1                                                |                       |                                                  |                                    |                                          |
| $\bigodot$ Receivables   | Drop-Ship PO<br>billed *Requested<br>Overship Complete<br>PO Source<br>Drop-\$hip PO Nbr.<br>Create Kit<br><b>Ship On</b><br><b>Shipping Rule</b><br>Undership<br>Mark<br>sount On<br>Threshold<br>for PO<br><b>Status</b><br>Threshold<br>Assembly<br>(54)                                                                                                    | PO<br>Drop-<br>Ship PO Linked<br>Line              | Reason Code           | Salesperson ID                                   | <b>Tax Category</b>                |                                          |
| Customization            | (56)<br>▣<br>Purchase to Order<br>11/22/2023<br>100.00<br>$\Box$<br>0.00 11/22/2023<br>Back Order Allowed<br>100.00<br>$\Box$                                                                                                    | NDr.<br>$\Box$                                     |                       |                                                  | <b>EXEMPT</b>                      |                                          |
| Sales Orders             | Drop-Sign<br><b>Strop-Ship</b><br>Blanket                                                                                                    |                                                    |                       |                                                  |                                    |                                          |
| Purchases                | Purchase Order<br>Blanket for Normal                                                                                                    |                                                    |                       |                                                  |                                    |                                          |
| <b>CD</b> Inventory      |                                                                                                    |                                                    |                       |                                                  |                                    |                                          |
| <b>2</b> Dashboards      |                                                                                                    |                                                    |                       |                                                  |                                    |                                          |
| <b>Magento Connector</b> |                                                                                                    |                                                    |                       |                                                  |                                    |                                          |
| Kensium License          |                                                                                                    |                                                    |                       |                                                  |                                    |                                          |
|                          | < On Hand 192.50 PACK, Available 65.10 PACK, Available for Shipping 166.00 PACK, Allocated 0.00 PACK, Possible Kit Qty 0.00                                                                                                    |                                                    |                       |                                                  | $K$ $\leftarrow$ $\rightarrow$ $H$ | $\prec$                                  |

Sales Order (1)

Click on **[Ellipse icon (…)]** and then click on **[Create Purchase Order]**.

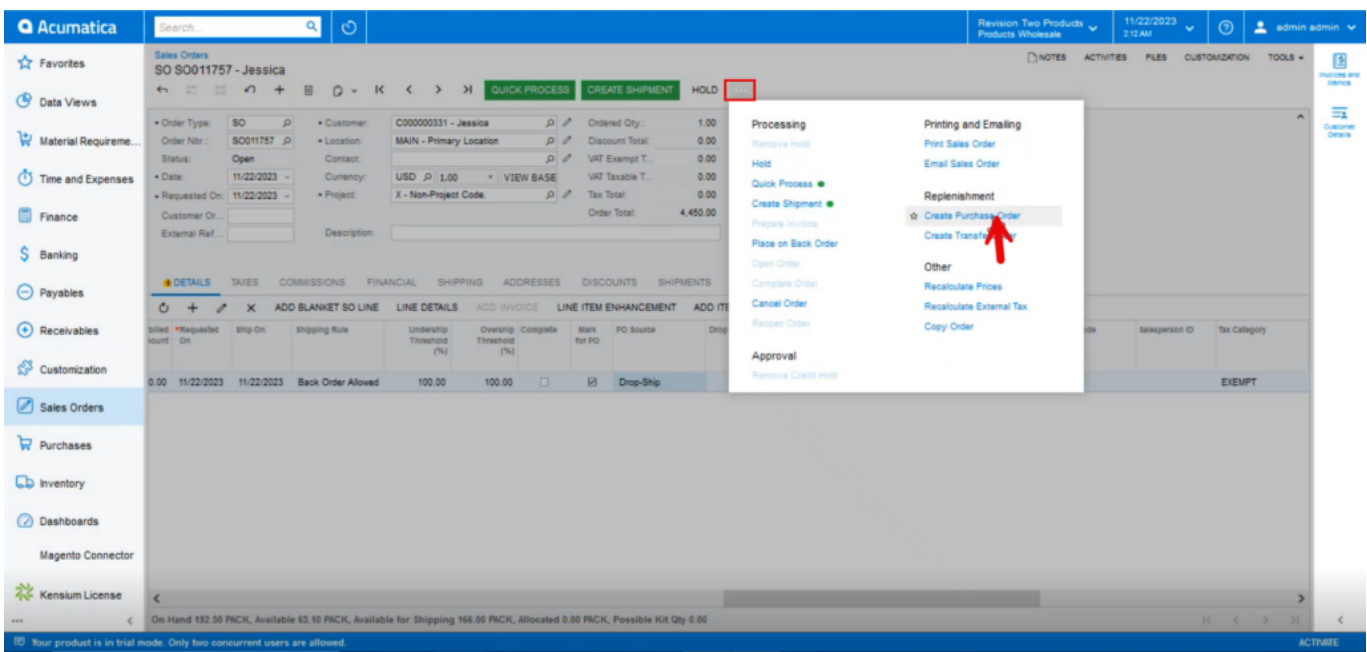

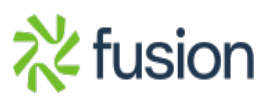

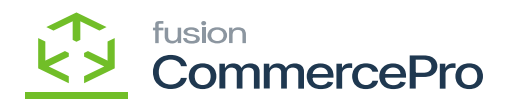

Sales Order (2)

- Select the **[Vendor].**
	- You need to enable the check box.
	- Click on **[Process].**

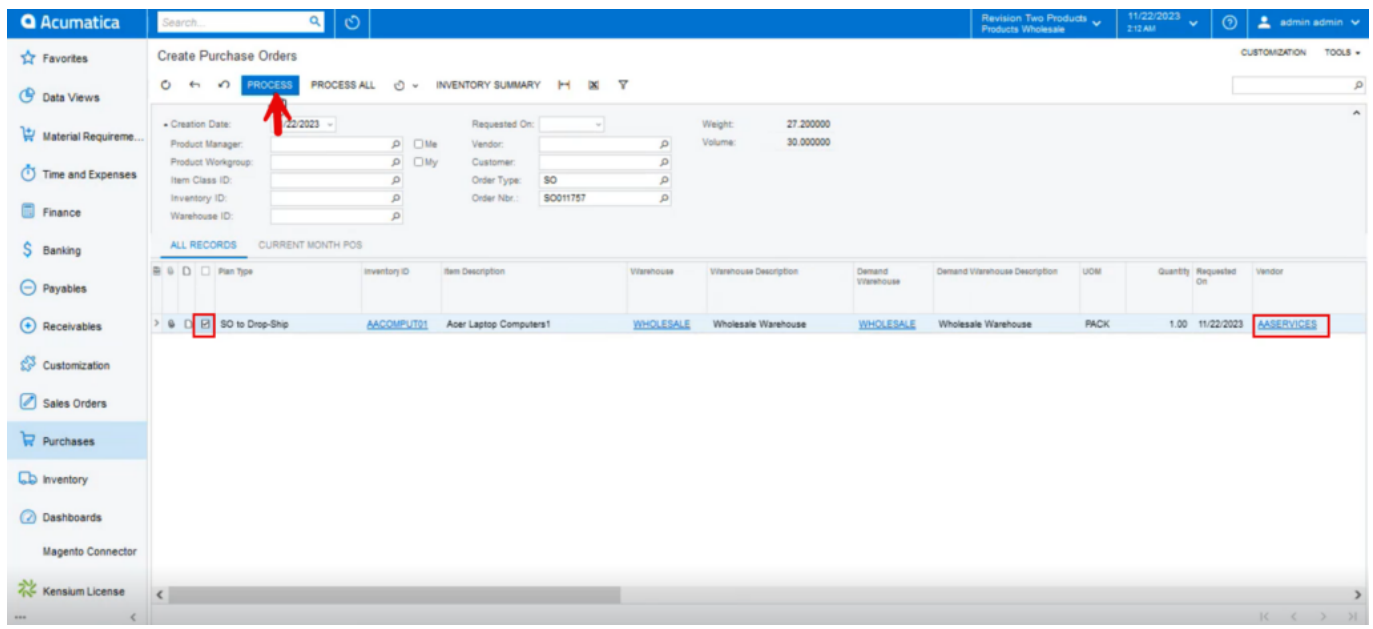

Process

Click on **[Remove].**

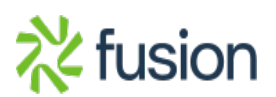

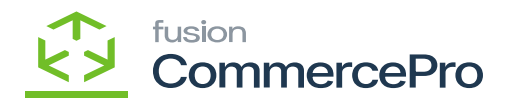

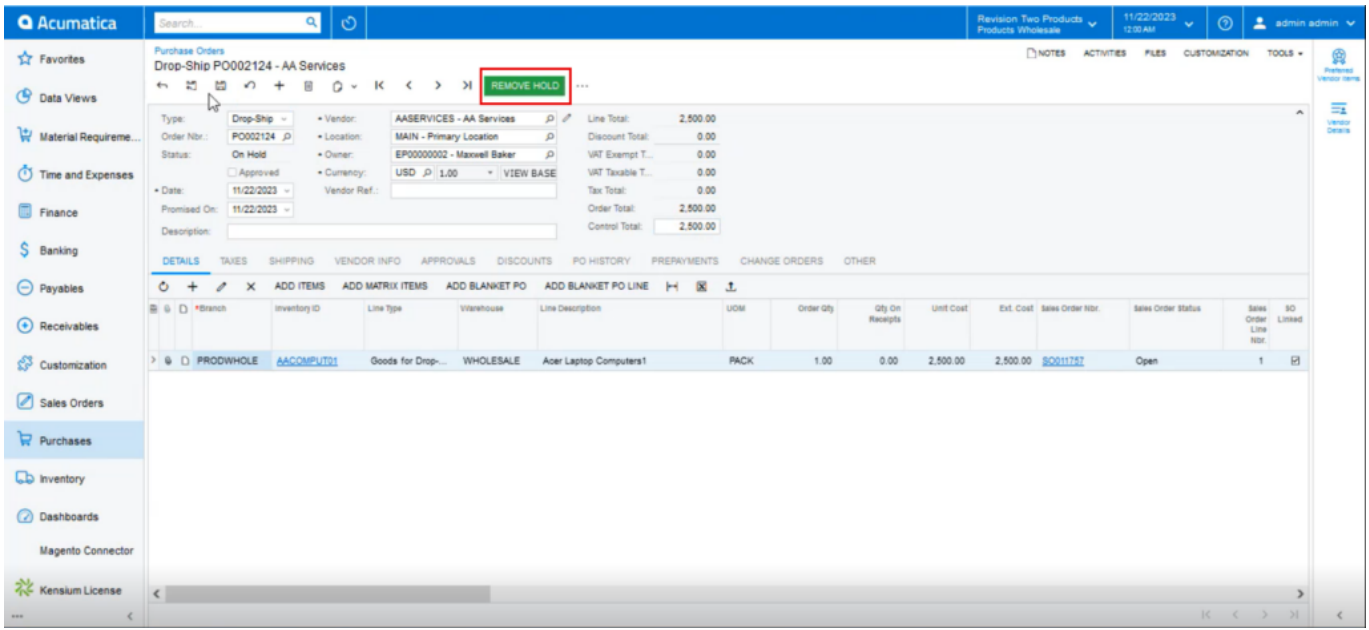

Remove

Upon clicking remove you can view **[Enter Po Receipt].**

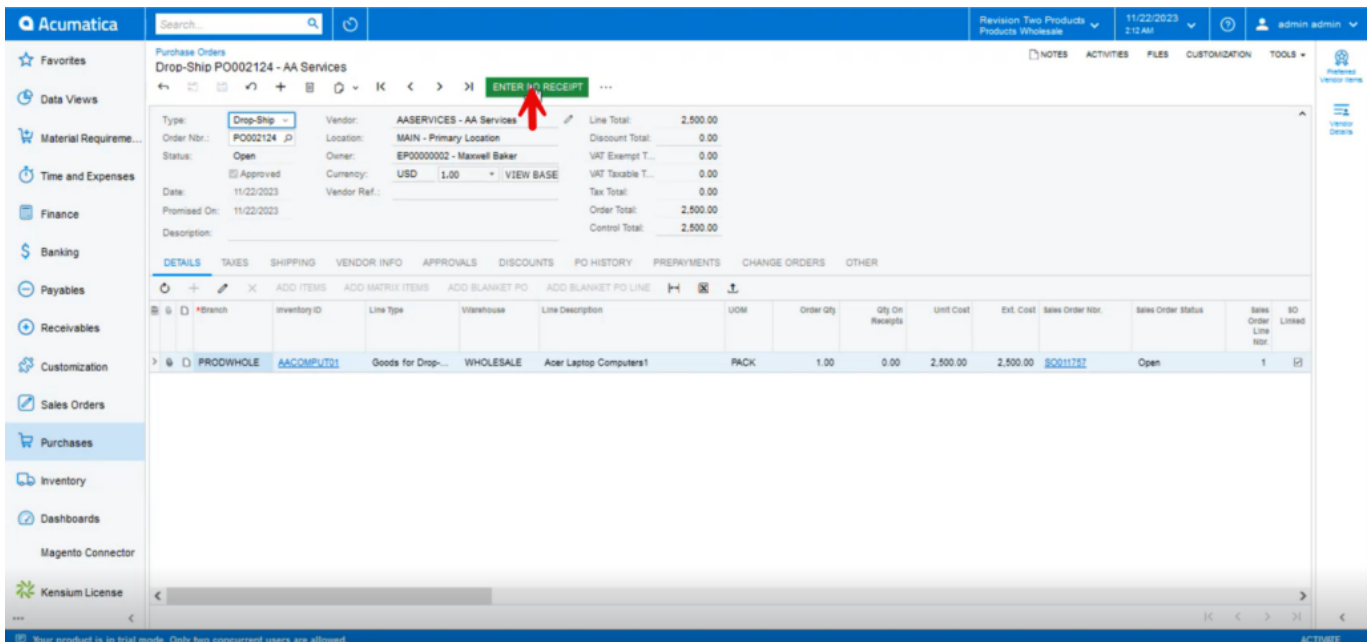

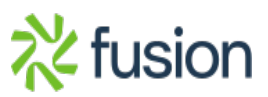

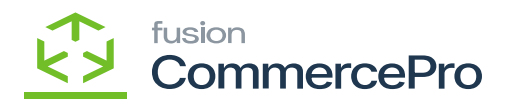

Remove (1)

You must navigate to **[Purchase Receipts]** and click on **[PACKAGES]** tab.

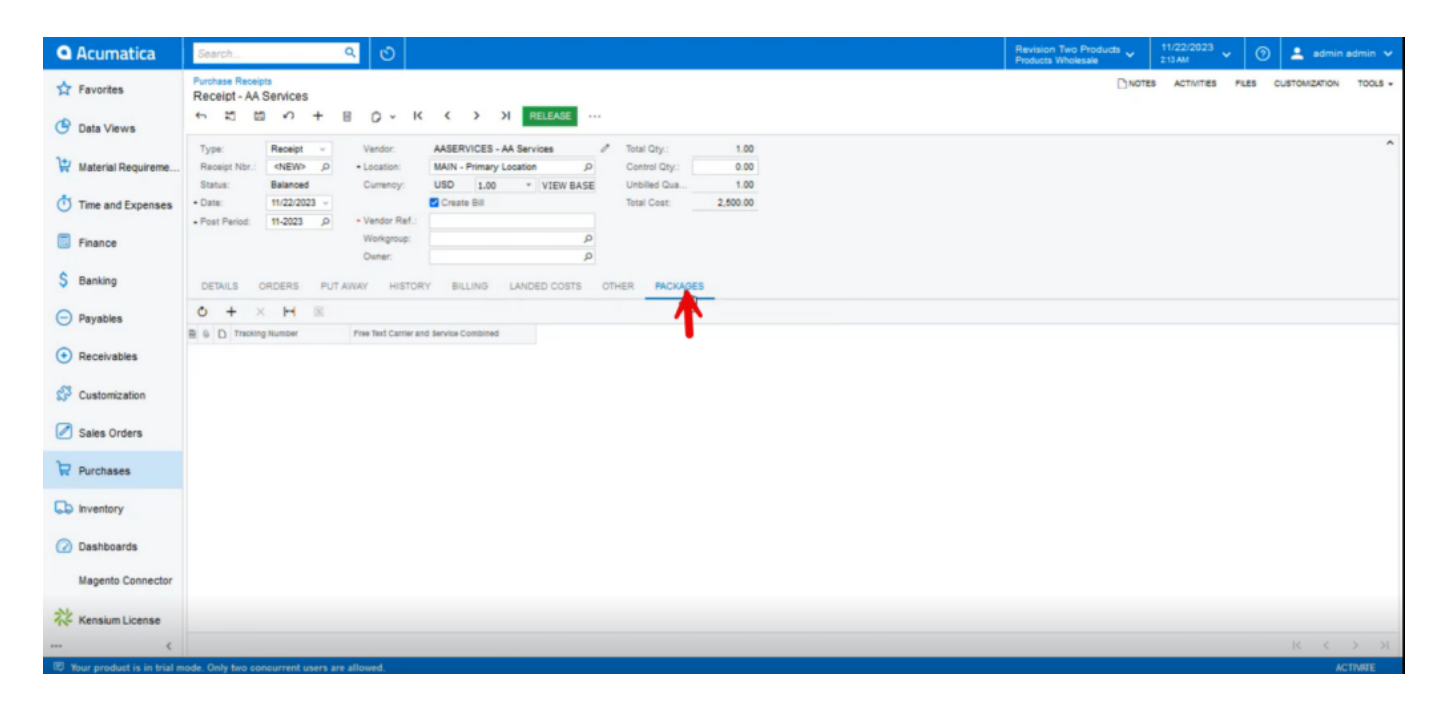

Release

- Click on **[+]** icon.
- You need to enter the **[Tracking Number]**, **[Free Text Carrier and Service Combined].**
- Click on **[Release].**
- You can view a pop-up with **[Operation Completed].**

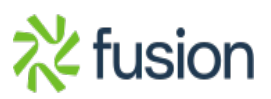

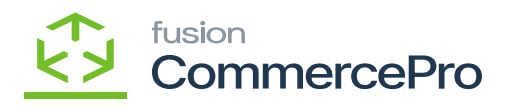

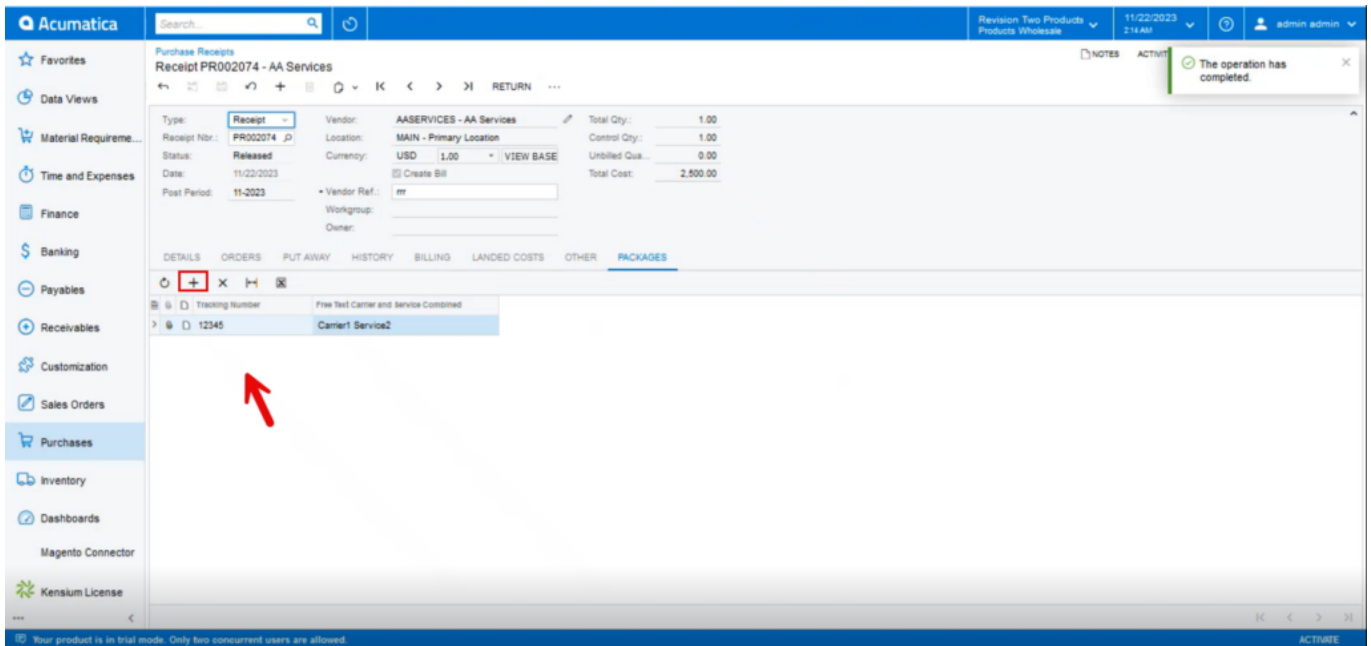

## Completed Message

**Note:** You can also add multiple tracking Number, Free Text Carrier and Service Combined for the same order.

If you want to edit **[Tracking Number]**, **[Free Text Carrier and Service Combined]** after the release then enable the radio button for **[Allow for Drop-Ship Packages Data to be Editable even after Rele…]**

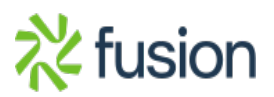

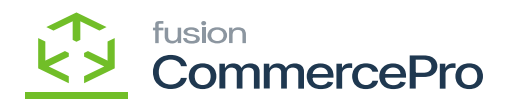

| <b>Q</b> Acumatica       | $\mathfrak{S}$<br>αI<br>Search.                                                                                                  |                                                       | Revision Two Products<br>Products Wholesale                                                                                                    | 11/22/2023<br>$\overline{\phantom{a}}$<br>215 AM | 2 admin admin %<br>の |         |
|--------------------------|----------------------------------------------------------------------------------------------------|-------------------------------------------------------|----------------------------------------------------------------------------------------------------|--------------------------------------------------|----------------------|---------|
| <b>17</b> Favorites      | <b>Purchase Orders Preferences</b>                                                                                               |                                                       |                                                                                                    |                                                  | <b>CUSTOM/ZATION</b> | TOOLS . |
| <b>C</b> Data Views      | $\mathbb{R}$ of<br><b>GENERAL</b><br>WAREHOUSE MANAGEMENT<br><b>APPROVAL</b><br>MAILING & PRINTING                               |                                                       |                                                                                                    |                                                  |                      |         |
| Material Requireme       | PURCHASE ORDER NUMBERING SETTINGS                                                                                                | OTHER.                                                |                                                                                                    |                                                  |                      |         |
| Time and Expenses        | - Blanket Order Numbering Seq. 200011012<br>$\Omega$<br>. Regular Order Numbering Se POORDER - Purchase Order<br>$\Omega$        |                                                       | Create Bill on Receipt Release<br>Create Bill on LC Release                                                                                                    |                                                  |                      |         |
| Finance                  | $\Omega$<br>. Receipt Numbering Sequence: PORECEIPT - PO Receipt<br>. Landed Cost Numbering Seq POLANDCOST - PO Landed Costs P 0 | Freight Expense Account:<br>Freight Expense Sub.:     | 61500 - Freight Expense<br>$\mathcal{D}$<br>000-000 - Default                                                                                                    |                                                  |                      |         |
| S Banking                | VALIDATE TOTAL ON ENTRY -<br>For Receipts                                                                                        | . PO Return Reason Code:<br>Tax Reason Code:          | VENDRETDF - Vendor Return - de P<br>INADJUST - Direct Adjustments p 2                                                                                                    |                                                  |                      |         |
| $\Theta$ Payables        | For Normal and Standard Orders<br>For Blanket Orders                                                                             |                                                       | Release IN Documents Automatically<br>Release LC IN Adjustments Automatically                                                                                                   |                                                  |                      |         |
| $(*)$ Receivables        | For Drop-Ship Orders<br>For Project Drop-Ship Orders                                                                             |                                                       | Release AP Documents Automatically<br>Hold Receipts on Entry                                                                                                    |                                                  |                      |         |
| Customization            | For Landed Costs<br>PURCHASE PRICE VARIANCE ALLOCATION .<br>Purchase Price Variance Account<br>Allocation Mode:                  |                                                       | Hold Landed Costs on Entry<br>Process Service lines from Normal Purchase Orders via Purchase Receipts<br>Process Service lines from Drop-Ship Purchase Orders via Purchase Rece |                                                  |                      |         |
| Sales Orders             | Reason Code:<br>INADJUST - Direct Adjustments<br>THREE-WAY MATCH VALIDATION                                                      |                                                       | Update Sub. on Order Owner Change<br>Copy Line Descriptions from Sales Orders                                                                                                   |                                                  |                      |         |
| Purchases                | <b>Bill Against Commitments:</b><br>Validate with Warning<br>$\sim$<br>COMMERCEPRO DROP-SHIP CONFIGURATION                       |                                                       | Copy Line Notes from Sales Orders<br>Automatically Add Receipt Line for Barcode                                                                                                 |                                                  |                      |         |
| <b>LD</b> Inventory      | Allow Package Data for Dropship<br>Free Text Carrier and Service as  v<br>Drop-Ship Carrier Type:                                |                                                       | Add One Unit per Barcode<br>Process Return with Original Cost                                                                                                    |                                                  |                      |         |
| <b>Dashboards</b>        | CAllow for Drop-Ship Package Data to be Editable even after Rele                                                                 |                                                       | Allow Changing Currency Rate on Receipt<br>Copy Line Notes to Receipt                                                                                                    |                                                  |                      |         |
| <b>Magento Connector</b> |                                                                                                    | Receipt Assignment Map:                               | Copy Line Attachments to Receipt<br>$\Omega$                                                                                                    |                                                  |                      |         |
| Kensium License          |                                                                                                    | Default Ship Dest. Type:<br>Default Receipt Quantity: | Branch<br>$\sim$<br>Open Quantity<br>$\mathcal{M}$ .                                                                                                    |                                                  |                      |         |
|                          | Wour product is in trial mode. Only two concurrent users are allowed.                                                            |                                                       |                                                                                                    |                                                  | <b>ACTIVATE</b>      |         |

Process (1)

In the sales order you can see that shipment is created with Drop-Shipment with Drop- Ship tracking number, Shipment Nbr.

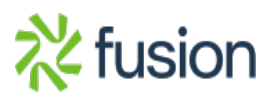

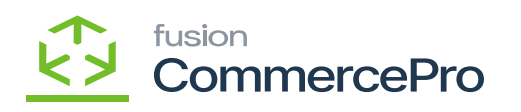

| <b>Q</b> Acumatica        | $\alpha$ $\alpha$<br>Search                                                                                                    | Revision Two Products<br><b>Products Wholesale</b> | $11/22/2023$ v<br>$\odot$<br>2.14 AM                                                                                                    | $\frac{2}{\sqrt{2}}$ admin admin $\sqrt{ }$ |
|---------------------------|----------------------------------------------------------------------------------------------------|----------------------------------------------------|----------------------------------------------------------------------------------------------------|---------------------------------------------|
| <b>Travorites</b>         | Sales Orders<br>SO SO011757 - Jessica                                                                                                    |                                                    | NOTES ACTIVITIES FLES CUSTOMIZATION                                                                                                    | TOOLS<br>国<br>involces and                  |
| <b>C</b> Data Views       | $m = 0$ $n +$<br>< > > >   PREPARE INVOICE<br>$D - K$<br>同                                                                                                    |                                                    |                                                                                                    | ueros<br>$\equiv$<br>$\hat{\phantom{a}}$    |
| Material Requireme.       | SO<br>C000000331 - Jessica<br>· Order Type:<br>P Ordered Oty.:<br>1.00<br>$\mathcal{L}$<br>Customer<br>Order Nbr.:<br>SO011757 Q<br>MAIN - Primary Location<br>/ Discount Total:<br>0.00<br>Location:                                                    |                                                    |                                                                                                    | Customer<br>Details                         |
| Time and Expenses         | Status:<br>Completed<br>/ VAT Exempt T<br>0.00<br>Contact:<br>11/22/2023<br>Date:<br><b>USD</b><br>1.00<br>* VIEW BASE<br>VAT Taxable T<br>0.00<br>Currency:<br>Tax Total:<br>X - Non-Project Code.<br>,<br>0.00<br>Requested On: 11/22/2023<br>Project: |                                                    |                                                                                                    |                                             |
| Finance                   | Order Total:<br>4,450.00<br>Customer Or<br>Description:<br>External Ref                                                                                                    |                                                    |                                                                                                    |                                             |
| S Banking                 |                                                                                                    |                                                    |                                                                                                    |                                             |
| $\Theta$ Payables         | FINANCIAL<br><b>SHIPPING</b><br>ADDRESSES<br>DISCOUNTS SHIPMENTS PAYMENTS RELATIONS TOTALS<br>DETAILS TAXES<br>COMMISSIONS<br>$0 + x + E$                                                                                                    |                                                    |                                                                                                    |                                             |
| $\bigodot$ Receivables    | Inventory Doc. Type<br><b>B</b> G D Shipment Type<br>Document<br><b>Status</b><br>* Shipment<br>Shipped Invoice Type<br>Invoice Nor.<br><b>Shipped Ofty</b><br><b>Shipped</b><br>Date<br>Nbr.<br>Weight<br>Volume                                        | Inventory Ref. Nor.                                | Drop-Ship Tracking Number Shipment Nb                                                                                                    |                                             |
| Customization             | <b>0</b> □ Drop-Shipment<br>Receipt Auto-Generated<br>11/22/2023<br>27.200000<br>30.000000<br>10.00                                                                                                    |                                                    |                                                                                                    | 12345 PR002074                              |
| Sales Orders              |                                                                                                    |                                                    |                                                                                                    |                                             |
| Purchases                 |                                                                                                    |                                                    |                                                                                                    |                                             |
| <b>LD</b> Inventory       |                                                                                                    |                                                    |                                                                                                    |                                             |
| <b>2</b> Dashboards       |                                                                                                    |                                                    |                                                                                                    |                                             |
| <b>Magento Connector</b>  |                                                                                                    |                                                    |                                                                                                    |                                             |
| <b>22 Kensium License</b> | $\mathbb{R}$                                                                                                    |                                                    |                                                                                                    |                                             |
|                           | <sup>(1)</sup> Your product is in trial mode. Only two concurrent users are allowed.                                                                                                    |                                                    | $\begin{array}{ccccccc} \multicolumn{3}{c}{} & \multicolumn{3}{c}{} & \multic$ | $\langle$<br><b>ACTIVITE</b>                |

Process (2)

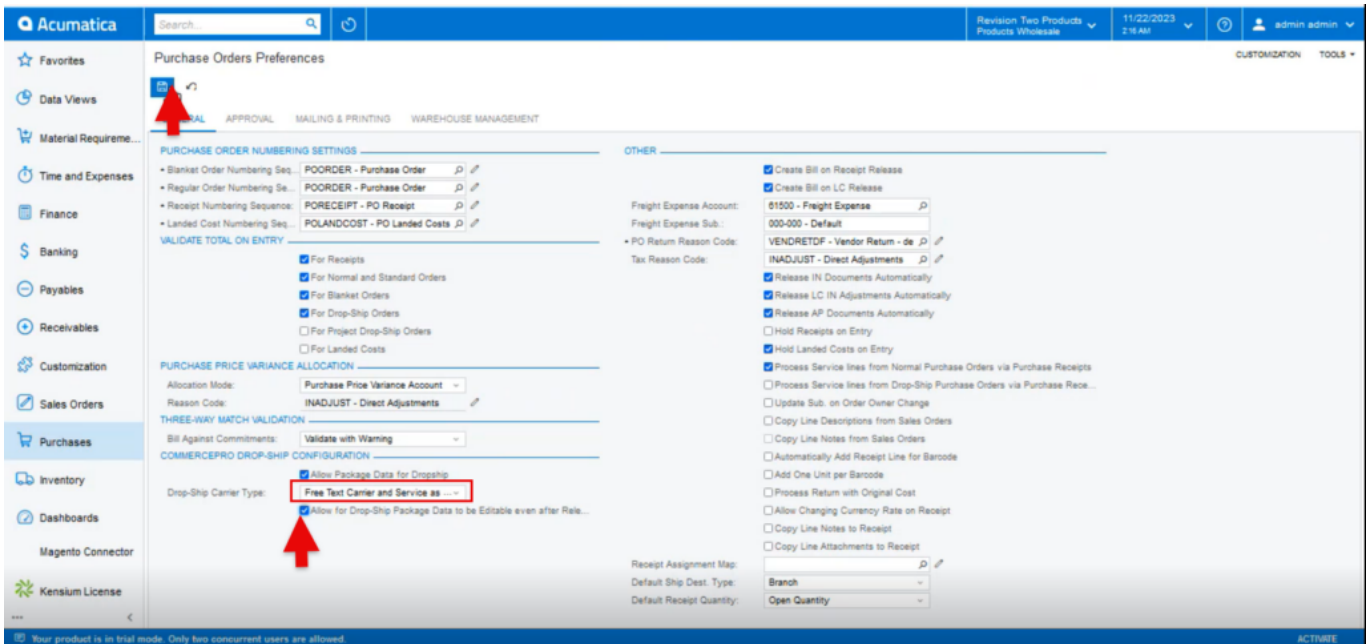

Process (3)

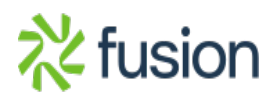

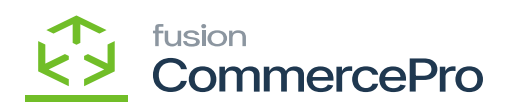

| <b>Q</b> Acumatica           | $\mathcal{O}$<br>$Q_{\rm eff}$<br>Search                                                                                                    | Revision Two Products<br><b>Products Wholesale</b> |                | 11/22/2023<br>2.14 AM | $\odot$<br>$\mathbf{v}$                                                                                                    | <u>●</u> admin admin V   |                          |
|------------------------------|----------------------------------------------------------------------------------------------------|----------------------------------------------------|----------------|-----------------------|----------------------------------------------------------------------------------------------------|--------------------------|--------------------------|
| <b>Travorites</b>            | <b>Sales Orders</b><br>SO SO011757 - Jessica                                                                                                    |                                                    | NOTES          |                       | ACTIVITIES PLES CUSTOMIZATION                                                                                                    | TOOLS -                  | 国<br>involces and        |
| <b>C</b> Data Views          | 6 5 5<br>$\Omega$ +<br>$Q - K$ $\leftarrow$ ><br>31 PREPARE INVOICE                                                                                                    |                                                    |                |                       |                                                                                                    |                          | <b>Memos</b><br>$\equiv$ |
| Material Requireme.          | · Order Type:<br>80<br>C000000331 - Jessica<br>Ordered Oty.:<br>1.00<br>$\mathbf{p}$<br>Customer:<br>Order Nbr.<br>SO011757 Q<br>MAIN - Primary Location<br><b><i>O</i></b> Discount Total:<br>0.00<br>Location:<br>/ VAT Exempt T<br>Status:<br>Completed<br>0.00<br>Contact: |                                                    |                |                       |                                                                                                    | $\overline{\phantom{a}}$ | Customer<br>Details      |
| Time and Expenses            | 11/22/2023<br>* VIEW BASE<br>VAT Taxable T<br>0.00<br>Date:<br>$USD$ $1.00$<br>Currency:<br>X - Non-Project Code.<br>$Z$ Tax Total:<br>0.00<br>Requested On: 11/22/2023<br>Project:                                                                                            |                                                    |                |                       |                                                                                                    |                          |                          |
| Finance                      | Order Total:<br>4,450.00<br>Customer Or.<br>External Ref<br>Description:                                                                                                    |                                                    |                |                       |                                                                                                    |                          |                          |
| S Banking                    |                                                                                                    |                                                    |                |                       |                                                                                                    |                          |                          |
| $\Theta$ Payables            | <b>FINANCIAL</b><br>DISCOUNTS SHIPMENTS PAYMENTS RELATIONS TOTALS<br>DETAILS<br>TAXES<br>COMMISSIONS<br>SHIPPING<br>ADDRESSES                                                                                                    |                                                    |                |                       |                                                                                                    |                          |                          |
| $\odot$ Receivables          | $\times$ H<br>$\mathbf{x}$<br>$\ddot{\circ}$ +<br>Inventory Doc. Type<br>Inventory Ref. Nbr.<br>* Shipment<br><b>Shipped Invoice Type</b><br>Invoice Nbr.<br>$\,$ $\,$<br><b>Shipped Qty</b><br><b>Shipped</b>                                                                 | Drop-Ship Tracking Number Shipment Nbr.            |                |                       |                                                                                                    | <b>Shipping Service</b>  |                          |
|                              | Date<br>Weight<br>Volume                                                                                                    |                                                    |                |                       |                                                                                                    |                          |                          |
| $\mathbb{S}^3$ Customization | 11/22/2023<br>27,200000<br>10.00<br>30.000000<br><b>Generated</b>                                                                                                    |                                                    | 12345 PR002074 |                       |                                                                                                    | Carrier1 Service2        |                          |
| Sales Orders                 |                                                                                                    |                                                    |                |                       |                                                                                                    |                          |                          |
| Purchases                    |                                                                                                    |                                                    |                |                       |                                                                                                    |                          |                          |
| <b>LD</b> Inventory          |                                                                                                    |                                                    |                |                       |                                                                                                    |                          |                          |
| <b>2</b> Dashboards          |                                                                                                    |                                                    |                |                       |                                                                                                    |                          |                          |
| <b>Magento Connector</b>     |                                                                                                    |                                                    |                |                       |                                                                                                    |                          |                          |
| Kensium License              |                                                                                                    |                                                    |                |                       |                                                                                                    |                          |                          |
| $\epsilon$<br>$***$          |                                                                                                    |                                                    |                |                       | $\begin{array}{ccccccccccccccccc} \multicolumn{3}{c}{} & & & & & \multicolumn{3}{c}{} & & & \multicolumn{3}{c}{} & & \multicolumn{3}{c}{} & & \$ | >1                       | $\leq$                   |

Process (4)

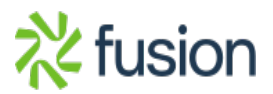